# The Application of MATLAB in the Signal and Systems **Course—Taking the Sampling and Recovery of Continuous Signals as an Example**

## E Li

School of Intelligent Engineering, Shandong University of Management, Jinan, Shandong, 250357, China

#### Abstract

As a powerful mathematical software, MATLAB has been widely used in multiple fields, such as scientific research and teaching. In college teaching, its functions are also being constantly developed and excavated, to provide powerful functions for more and more disciplines. It is found that MATLAB software plays a huge role in the experimental course of signals and systems, greatly facilitating the processing of various signals and images.

#### **Keywords**

MATLAB; signal and system; experimental teaching

# MATLAB 在信号与系统课程中的应用——以连续信号的采 样与恢复为例

### 李娥

山东管理学院智能工程学院,中国·山东 济南 250357

### 摘 要

MATLAB作为一个强大的数学软件,已经被广泛应用于多个领域,如科研与教学等。在高校教学中,它的功能也在被不断 地开发与挖掘,为越来越多的学科提供强有力的功能。通过研究发现,MATLAB软件在信号与系统的实验课程中发挥着巨 大的作用,为各种信号与图像的处理提供了很大便利。

## 关键词

MATLAB; 信号与系统; 实验教学

## 1 引言

电子信息专业作为理工科的一个老牌专业,它的多个 课程也都借助于 MATLAB 软件来实现, 论文以电子信息专 业的核心课信号与系统为例,阐述 MATLAB 在信号与系统 实验课程中的应用,并列举实例说明。

## 2 信号与系统实验课程介绍

信号与系统课程是电子信息专业的专业核心课,电子

【基金项目】2020 年度山东省教育教学改革研究项目"新 工科背景下《信号与系统》课程改革研究"(项目编号: 20SJG088)资助;山东管理学院 2020 年校级教学研究项 目"应用型人才培养目标下《信号与系统》课程改革研究" (项目编号:YJG2020-48)资助。

【作者简介】李娥(1989-),女,中国山东济南人,硕 士,讲师,从事教育教学研究。

信息专业作为本校的老牌专业,其专业课的设置已经比较成 熟,信号与系统课程作为大二的专业课,以其前导课程电路 分析基础为铺垫,为后续课程数字信号处理、通信原理等课 程打下基础。某校的信号与系统课程共 64 个学时, 课程的 设置分为理论和实验两部分,其中,理论课48个学时,3.0 个学分,实验课 16 个学时,1.0 个学分。作为一门理论与实 验相结合的课程,它要求学生在掌握理论知识的同时,必须 学会将理论知识应用与实践,理论与实践相结合,从而加深 对理论知识的深入理解,培养学生的动手能力和工程素养, 为学校建设高水平应用型本科院校打下良好的基础 [1]。

信号与系统课程的实验部分,某校主要是基于 MATLAB 软件来实现,主要完成以下几个方面的实验内容: 常用基本信号的 MATLAB 表示和运算,连续时间信号与系 统的时域分析,连续信号的采样与恢复,连续时间信号与系 统的频域分析,连续时间信号与系统的复频域分析等几块内 容,以上实验内容相对来说比较基础,主要是通过以上几个

比较基础的实验,让学生对 MATLAB 这个强大的数学软件 有一个基本的了解,并通过一些简单的编程,使学生认识到 理论与实践相结合的重要性,通过几个实验的练习,培养学 生运用数学思维解决工程问题的思维方式,培养学生善于发 现、善于探索、不断创新的精神品质。

# 3 MATLAB 软件在信号与系统实验课程中的 作用

MATLAB软件具有强大的功能,如数据处理、数据分析、 信号处理、图像处理、深度学习、计算机视觉、机器控制等, 作为信号与系统实验课程的工具软件,MATLAB 主要进行 信号处理与图像处理等方面的工作,将抽象的公式转化为图 像的形式呈现出来,使学生能更形象、更直观地领会信号或 图像的变换过程,深入浅出,让晦涩难懂的知识变得通俗易 懂。同时,也让学生学会多角度处理问题,换个方式换个思 路理解问题,问题可能就会迎刃而解。特别是在连续时间信 号与系统的时域分析、连续信号的采样与恢复、连续时间信 号与系统的频域分析及连续时间信号与系统的复频域分析 中,发挥了很重要的作用,它将信号的时域分析与频域或复 频域分析用图像的形式呈现,循序渐进地体现出每一步所进 行的变换,让学生对整个变换过程更清晰、理解得更透彻 <sup>[2]</sup>。

MATLAB软件在信号与系统实验课程中所发挥的作用, 是仅用数学公式来讲解所不能比拟的,它将数学中的数形结 合的思想巧妙地应用到了信号与系统这种工学课程中,将数 学思维赋予了工程应用的实践中,两者相得益彰,相辅相成, 为信号与系统实验课程的教学提供了很大的帮助。

## 4 MATLAB 软件在信号与系统课程中的应用 实例

以连续信号的采样与恢复为例,结合实例,来讲解 MATLAB 软件在信号与系统实验课程中的应用。

## 4.1 连续信号的采样

对某一连续时间信号的采样原理图如图 1 所示。

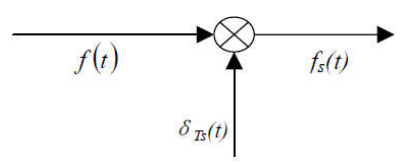

图 1 信号采样原理图

由图可知:  $f_s(t) = f(t) \cdot \delta_{T_s}(t)$ , 其中, 单位冲激采样 信号 $\delta_{r_{s}}(t)$ 的表达式为:

$$
\delta_{T_s}(t) = \sum_{n=-\infty}^{\infty} \delta(t - nT_s)
$$

其傅里叶变换为 $\Omega_s \sum \delta(\Omega$ -n $\Omega_s)$  ,其中 $\Omega_s$  = 2 $\pi/T$  , n =−∞

设  $F(jΩ)$  为  $f(t)$  的傅里叶变换,  $f_s(t)$  的频谱为 $F_s(jΩ)$ , 由傅里叶变换的频域卷积定理,有:

$$
f_s(t) = f(t) \times \delta_{T_s}(t) \leftrightarrow F_s(j\Omega) = \frac{1}{2\pi} F(j\Omega) \times
$$
  
\n
$$
\Omega_s \sum_{n=-\infty}^{\infty} \delta(\Omega - n\Omega_s) = \frac{1}{T_s} \sum_{n=-\infty}^{\infty} F[j(\Omega - n\Omega_s)]
$$

若设  $f(t)$ 是带限信号, 带宽为Ωm, 即当 $\Omega > \Omega_m$ 时,  $f(t)$  的频谱  $F(j\Omega) = 0$ , 则  $f(t)$  经过采样后的频谱  $F_s(j\Omega)$ 就是  $F_s$  ( $j\Omega$ ) 在频率轴上搬移至  $0, \pm \Omega_s, \pm 2\Omega_s, ..., \pm n\Omega_s, ...$ 处(幅度为原频谱的1/T、倍)。因此,当 Ω、≥ 2Ωm时,频 谱不会发生混叠;而当 $\Omega_s \leqslant 2\Omega_m$ 时,频谱发生混叠 [3]。

4.2 连续信号的恢复

设信号 $f(t)$ 被采样后形成的采样信号为 $f_s(t)$ , 信号的 重构是指由 $f_{s}(t)$ 经内插处理后,恢复出原来的信号 $f(t)$ 的 过程,因此又称为信号恢复。设  $f(t)$ 为带限信号,带宽为  $\Omega_m$ , 经采样后的频谱为 $F_s(j\Omega)$ 。设采样频谱 $\Omega_s \geqslant 2\Omega_m$ ,  $[$ 则  $F_{\epsilon}$  ( $i$ Ω) 是以 Ω<sub>s</sub> 为周期的谱线。现取一个频率特性为  $(j\Omega) = \begin{cases} T_s, |\Omega| < \Omega_c \\ 0, |\Omega| > \Omega_c \end{cases}$  $\epsilon$  $H(j\Omega) = \begin{cases} T_s, |\Omega| < \Omega \\ 0, |\Omega| > \Omega \end{cases}$  $\left\lfloor 0, |\Omega| > \Omega \right\rfloor$  $\frac{2|\mathbf{<}\Omega_{c}|}{>\!\Omega_{c}}$  (其中, 截止频率 $\Omega_{c}$ 满足 $\Omega_{m}<$  $\Omega_c \leqslant \Omega_c/2$ ) 的理想低通滤波器与 $F_s(j\Omega)$ 相乘, 得到的频 谱即为原信号的频谱  $F(jΩ)$ 。 根据时域卷积定理,有:

 $f(t) = h(t) * f_s(t)$ 

$$
f_s(t) = f(t) \cdot \sum_{n=-\infty}^{\infty} \delta(t - nT_s) = \sum_{n=-\infty}^{\infty} f(nT_s) \cdot \delta(t - nT_s)
$$
  
 
$$
\nexists \Box \vdash, \quad h(t) = F^{-1}[H(j\Omega)] = T_s \frac{\Omega_c}{\Omega} S a(\Omega_c t) \quad \Omega_c \not\supseteq H(j\Omega) \quad \text{if } j \in \mathbb{N}
$$

截止角频率。

因此,得到:

$$
f(t) = f_s(t) * T_s \frac{\Omega_c}{\pi} Sa(\Omega_c t) =
$$
  

$$
\frac{T_s \Omega_c}{\pi} \sum_{n = -\infty}^{\infty} f(nT_s) Sa[\Omega_c(t - nT_s)]
$$

上式即为用 $f(nT_s)$ 表达 $f(t)$ 的表达式,其中的抽样函 数  $Sa$  (Ω t) 为内插函数。

4.3 应用举例

下面我们选取信号  $f(t) = Sa(t) = \sin(t)/t$  作为采样的 信号,其:

$$
F(j\Omega) = \begin{cases} \pi, |\Omega| < 1\\ 0, |\Omega| > 1 \end{cases}
$$

即信号的带宽 Ωm = 1。当采样频率 Ω<sub>s</sub> = 2Ω<sub>m</sub> 时, 被 称为临界采样(取Ωc=Ωm)<sup>[4]</sup>。在临界采样状态下实现  $\forall x$ 信号 $Sa(t)$ 的采样及由该采样信号恢复 $Sa(t)$ 的参考程序 如下: clear;

wm=1: %信号带宽; wc=wm; %滤波器截止频率; Ts=pi/wm; %采样间隔;

ws=2\*pi/Ts; %采样角频率; n =- 100:100; % 时域采样点数; nTs=n\*Ts; %时域采样点; f=sinc(nTs/pi); Dt=0.005;  $t=15:Dt:15;$ fa=f\*Ts\*wc/pi\*sinc((wc/pi)\*(ones(length (nTs),1)\*tnTs'\*ones(1,length(t)))); %信号重构; error=abs(fa-sinc(t/pi)); %求重构信号与原信号的误差;  $t1 = -15:0.5:15$ ;  $f1=\text{sinc}(t1/pi);$  $subplot(3,1,1);$ 

title( 'sa(t)=sinc(t/pi) 临界采样信号');

title( '由 sa(t)=sinc(t/pi) 的临界采样信号重构 sa(t)');

 $stem(t1,f1);$ xlabel('kTs');  $vlabel('f(kTs)')$ ;

 $subplot(3,1,2);$ plot(t,fa); xlabel('t'); ylabel $('fa(t)')$ ; grid;  $subplot(3.1.3);$ plot(t,error); xlabel('t'); vlabel('error(t)'); title('临界采样信号与原信号的误差 error(t)'); MATLAB 程序代码运行结果如图 2 所示。

## 5 结语

MATLAB 软件作为一款功能丰富且强大的数学软件, 在电子信息专业的专业核心课信号与系统的实验课程中,作 为工具软件,发挥着巨大的作用,它使得原本抽象且晦涩难 懂的数学公式转换为各种各样的图像,以图像的方式展现出 来,而且,每一步程序,均可在图像当中体现出它的操作, 使学生能一步一步逐步深入地理解每个公式每一步的具体 含义,在理论知识的基础上,通过数形结合的方式,使学生 建立起一种运用数学工具数学方法数学思维来解决工程问 题的理念,将抽象化为形象,使得学生建立起另一种解决问 题的框架模式,对于理解工科理论知识,解决工程问题,有 很大帮助,也为某校建设高水平应用型本科院校的目标提供 了很大帮助,值得在多学科中广泛推广并学习。

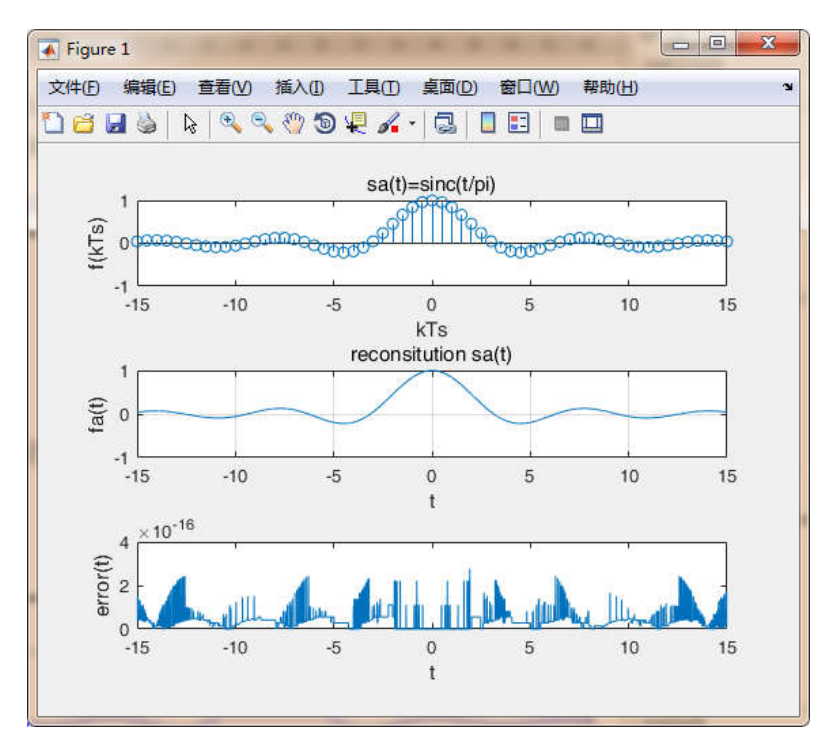

### 图 2 信号采样与恢复图像

## 参考文献

- 吴大正.信号与线性系统分析[M].北京:高等教育出版社,2005.
- 郑君里,应启珩,杨为理.信号与系统(第三版)[M].北京:高等教育 出版社,2011.
- [3] 宋丽君.信号与系统课程立体化教学体系研究[J].大学教 育,2018(8):73-75.
- 徐明远.MATLAB仿真在通信与电子工程中的应用[M].西安:西 安电子科技大学出版社,2004.